# **+ AUTODOC CLUB**

Come cambiare bobina d'accensione su **OPEL Corsa B Van (S93)** - Guida alla sostituzione

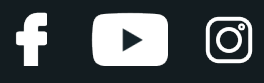

### **VIDEO TUTORIAL SIMILE**

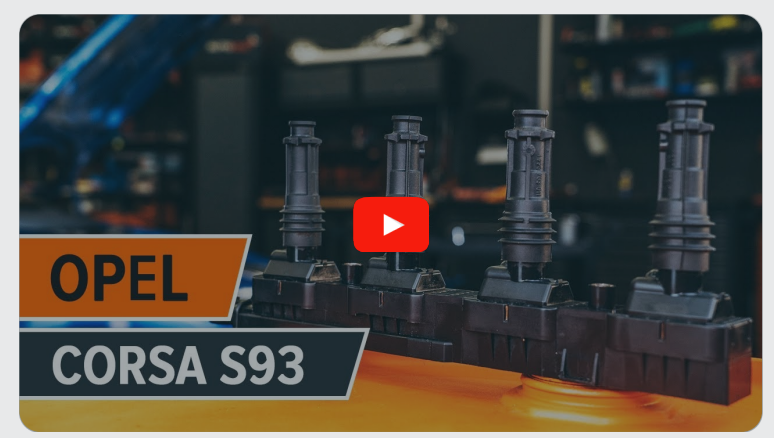

Questo video mostra la procedura di sostituzione di una parte simile su un altro veicolo

### **Importante!**

Questa procedura di sostituzione può essere usata per OPEL Corsa B Van (S93) 1.4 i (F08, W5L)

I vari passaggi possono variare leggermente a seconda della struttura dell'auto.

Questo tutorial è stato creato sulla base della procedura di sostituzione di una parte auto simile su: OPEL Corsa B Hatchback (S93) 1.4 i (F08, F68, M68)

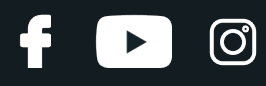

### SOSTITUZIONE: BOBINA D'ACCENSIONE - OPEL CORSA B VAN (S93). ELENCO DEGLI ATTREZZI NECESSARI:

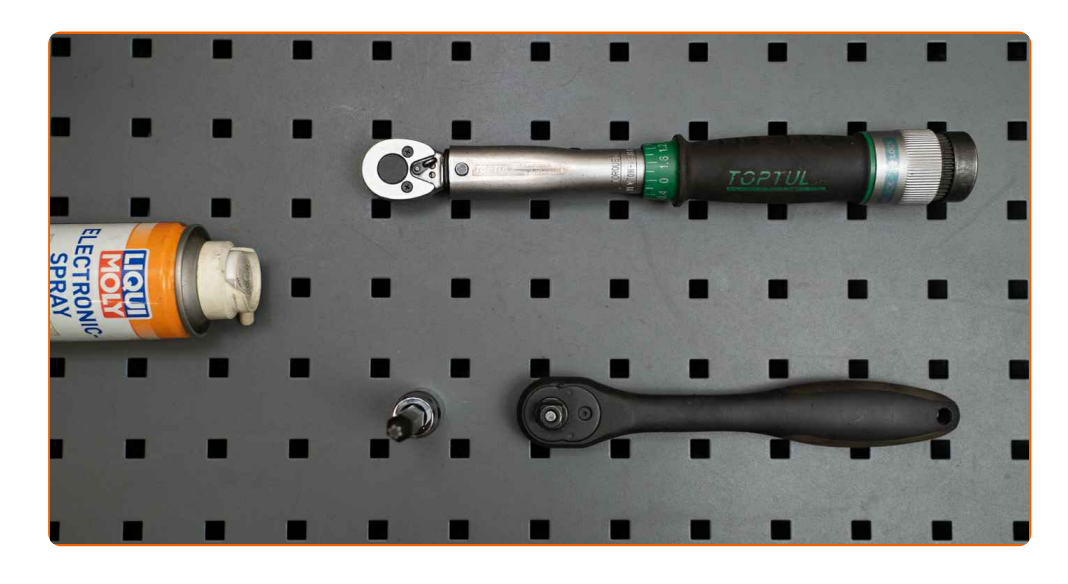

- Spray per dispositivi elettronici
- Chiave dinamometrica
- Punta Torx T30
- Chiave a cricchetto
- Copertura parafango

**[Acquistare](https://www.auto-doc.it/attrezzi/?utm_source=club.auto-doc.it&utm_medium=referral&utm_campaign=buy_tools_pdf&utm_term=it) utensili**

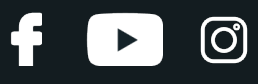

### Sostituzione: bobina d'accensione - OPEL Corsa B Van (S93). Gli esperti di AUTODOC raccomandano:

- La procedura di sostituzione è la stessa per tutte le bobine di accensione di tutti i cilindri.
- Si prega di notare: tutti i lavori sulla vettura OPEL Corsa B Van (S93) dovrebbero essere effettuati a motore spento.

# **EFFETTUA LA SOSTITUZIONE NEL SEGUENTE ORDINE:**

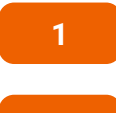

Aprire il cofano vano motore.

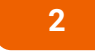

Usa una copertura di protezione del parafango per evitare il danneggiamento della verniciatura e dei componenti in plastica dell'auto.

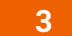

Smonta il connettore dalla bobina di accensione.

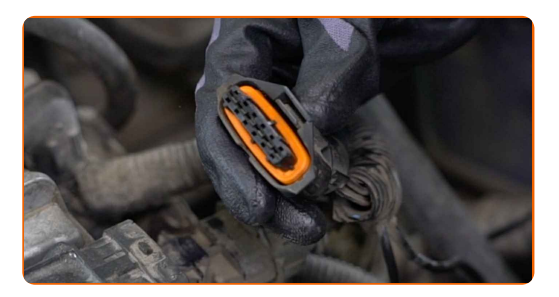

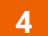

Svitare i bulloni della bobina di accensione. Usa la chiave Torx T30. Usa una chiave a cricchetto.

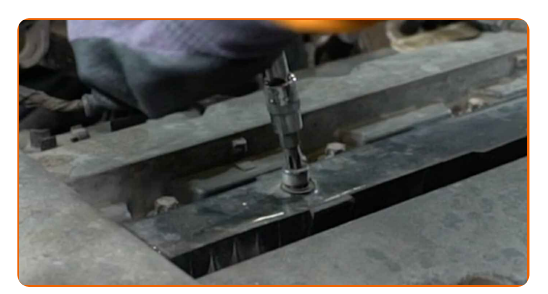

# + AUTODOC CLUB

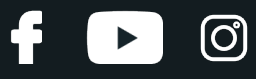

**5**

Rimuovere la bobina di accensione.

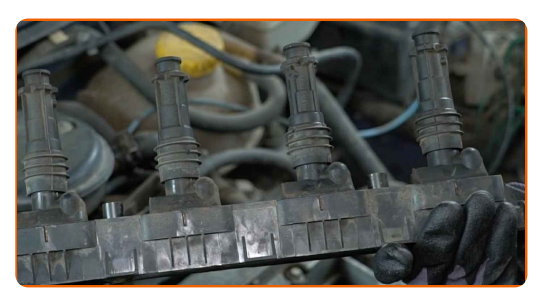

**6**

Pulisci lo sporco, la povere e i detriti all'interno dei fori delle candele.

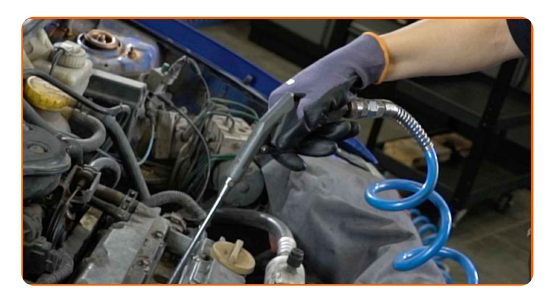

**7**

Installa una nuova bobina di accensione.

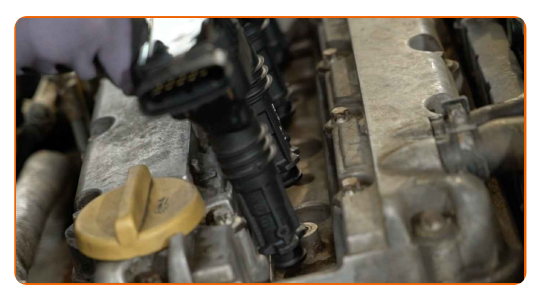

**8**

Stringere i bulloni della bobina di accensione. Usa la chiave Torx T30. Usa una chiave dinamometrica. Serralo fino allo coppia di torsione di 7 Nm.

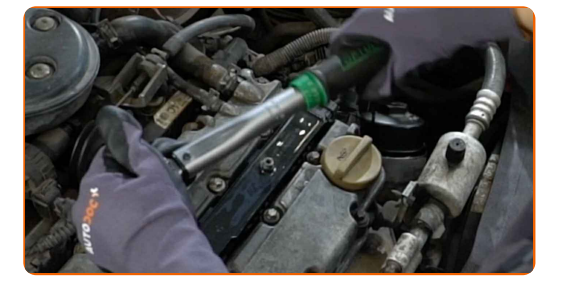

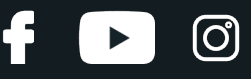

**9**

Tratta il connettore delle bobine di accensione con uno spray per dispositivi elettronici. Lo spray proteggerà i contatti elettrici dalla corrosione, l'ossidazione e la resistenza di contatto.

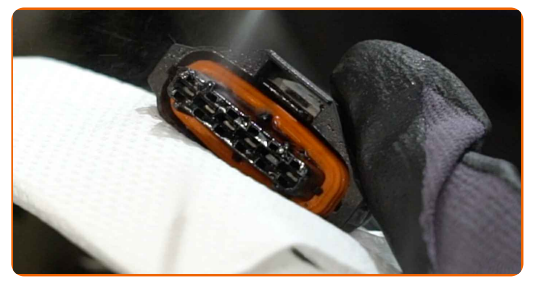

**10**

Collega il connettore della bobina di accensione.

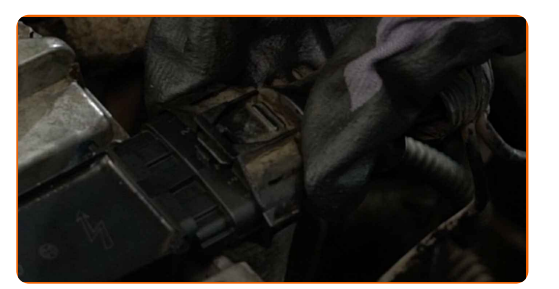

**11** Far funzionare il motore per qualche minuto. Ciò è necessario per assicurarsi che il componente funzioni correttamente.

**12** Spegni il motore.

Rimuovi la copertura di protezione del parafango.

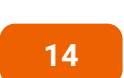

**13**

Chiudere il cofano.

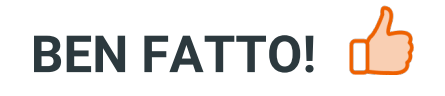

**[VISUALIZZARE](https://club.auto-doc.it/manuals/opel/corsa/corsa-b-box-73?utm_source=club.auto-doc.it&utm_medium=referral&utm_campaign=vote_PDF&utm_term=it) ALTRI TUTORIAL**

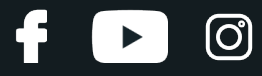

# **AUTODOC — PEZZI DI RICAMBIO DI QUALITÀ E A BUON MERCATO ONLINE**

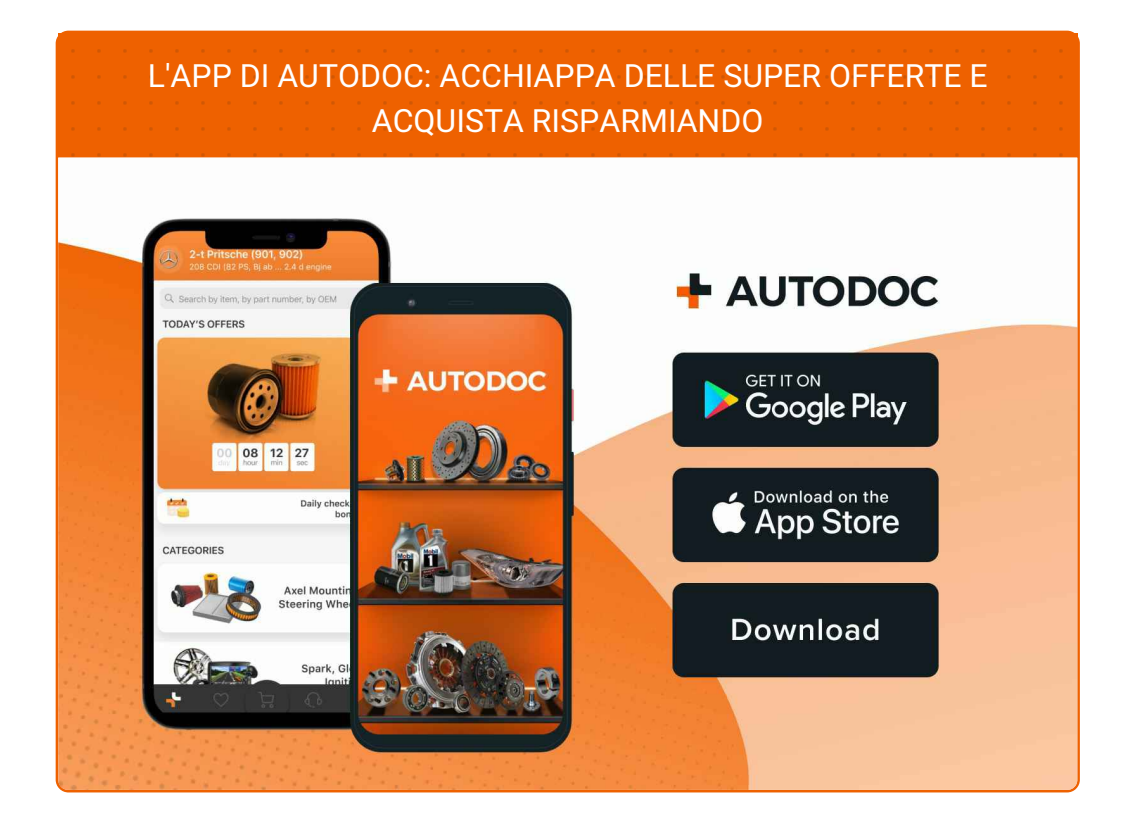

### **UN'AMPIA SCELTA DI PEZZI DI [RICAMBIO](https://www.auto-doc.it?utm_source=pdf) PER LA SUA AUTO**

#### **BOBINA [D'ACCENSIONE:](https://www.auto-doc.it/pezzi-di-ricambio/bobina-daccensione-10250?utm_source=pdf) UNA VASTA SELEZIONE**

# **DISCLAIMER:**

Il documento contiene solo raccomandazioni generali che possono esserti utili quando eseguite lavori di riparazione o sostituzione. AUTODOC non è responsabile per eventuali perdite, lesioni, danni di proprietà durante il processo diriparazione o disostituzione a causa di uso scorretto o dierrata interpretazione delle informazioni fornite.

AUTODOC non è responsabile di eventuali errori o incertezze presenti in queste istruzioni. Le informazioni fornite sono puramente a scopo informativo e non possono sostituire la consulenza di specialisti.

AUTODOC non è responsabile dell'uso scorretto o pericoloso diattrezzature, utensili e ricambi auto. AUTODOC raccomanda vivamente di fare attenzione e rispettare le regole di sicurezza durante lo svolgimento dilavori di riparazione o sostituzione. Nota Bene: l'uso diricambi di bassa qualità non garantisce il livello disicurezza stradale appropriato.

© Copyright 2023.Tutti i contenuti del sito internet, sono tutelati dal diritto d'autore in particolare i testi, le immagini e le fotografie. Tutti i diritti concernenti la copia, trasmissione a terzi, modifiche e traduzioni sono riservati ad AUTODOC SE.